# September at the GFJ Tech Center! Ë.

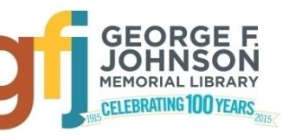

1001 Park Street Endicott, NY 13760 (607) 757-5350 (Main Library) (607) 757-5359 (Tech Center) **www.gfjlibrary.org**

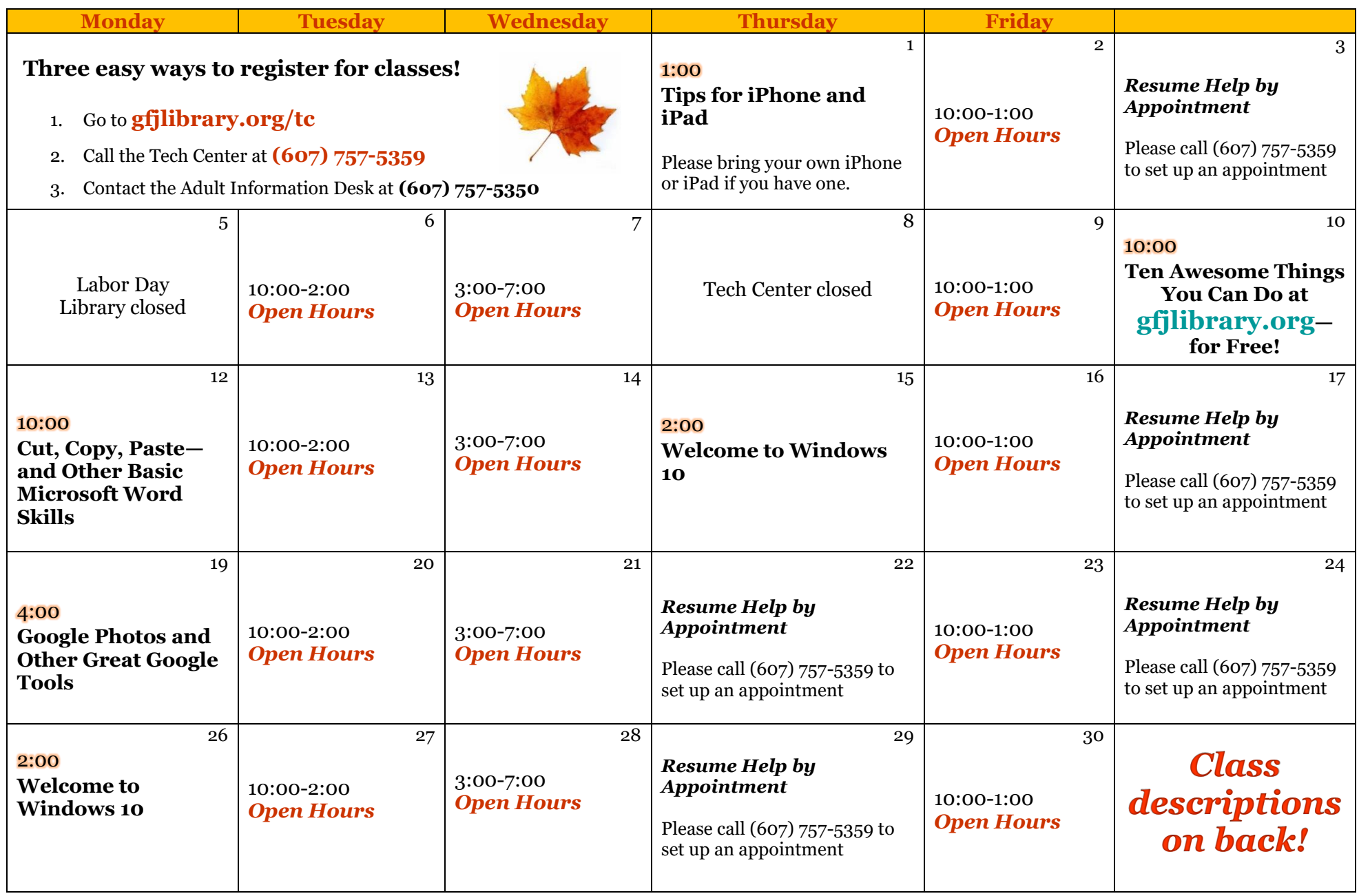

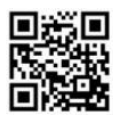

September Classes at the GFJ Tech Center!

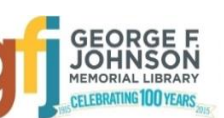

## **Cut, Copy, Paste—and Other Basic Microsoft Word Skills** *Monday 9/12 at 10:00*

 Have you ever wanted to really understand how to cut, copy and paste in Microsoft Word? How about changing the font size, *style*, or **color**?Are you interested in manipulating margins and line spacing, creating a bulleted list, or learning how to use tables, among many other Word skills? Then don't miss this class! We will focus on the "ribbon" in Word 2013, but these basic skills transfer to many other word processing programs. Bring your Word questions to class!

#### **Google Photos and Other Great Google Tools** *Monday 9/19 at 4:00*

 Google tools will help you organize, save and share your photos, documents, calendars, and more. Plus, there are Google maps to help you find directions or virtually tour a city, books that can be searched and read online, shopping tools and more! All Google tools are free, and easy to use, so come learn how Google can help you.

### **Ten Awesome Things You Can Do at Gfjlibrary.org—for Free!** *Saturday 9/10 at 10:00*

 The library's website, gfjlibrary.org, is much more than just a place to look for books! There is also a whole world of learning opportunities and fun resources available free of charge to George F. Johnson Memorial Library patrons. In this class we will learn how to use the website to study a new language, learn computer skills at home, do genealogical research, check out emagazines—and so much more! *Please bring your library card to class. If you don't know your PIN, please contact the circulation desk.*

### **Tips for iPhone and iPad** *Thursday 9/1 at 1:00*

 This collection of tips will help you use some of the best features packed into Apple's iPad and iPhone. Learn how to do more with your iPad and iPhone without spending money on apps and accessories. Bring your iPhone or iPad if you have one and make sure that your software is up to date with iOS 9.3.2.

#### **Welcome to Windows 10** *Thursday 9/15 at 2:00 OR Monday 9/26 at 2:00*

Come to this class to learn the basics about Microsoft's newest operating system, Windows 10!

### **And don't forget…**

### **Resume Help by Appointment** *September 3, 17, 22, 24 and 29*

 Whether you need to start from scratch or revise an existing resume*,* Resume Help by Appointment at the GFJ Tech Center is for you! Resume Help is available several times in September. *Please call us* to set up an appointment: **(607) 757-5359.** We look forward to helping you with your resume!